## Markov State Models for Simulation Analysis

Kyle Beauchamp, Robert McGibbon

September 7, 2012

### Conformational States of Biological Molecules Protein Folding

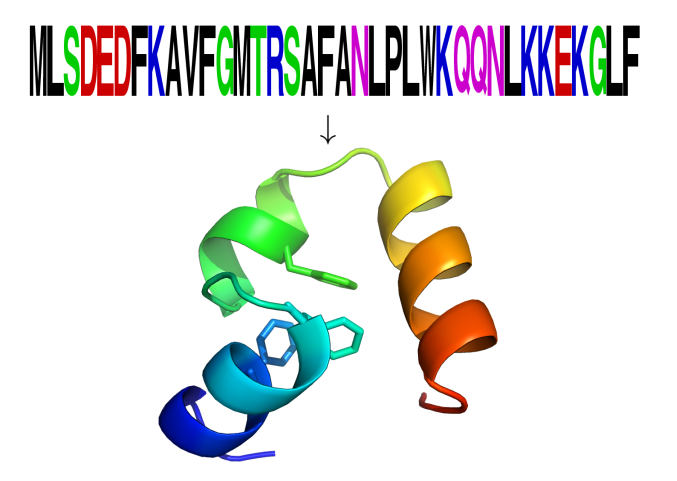

### Conformational States of Biological Molecules GPCR Dynamics

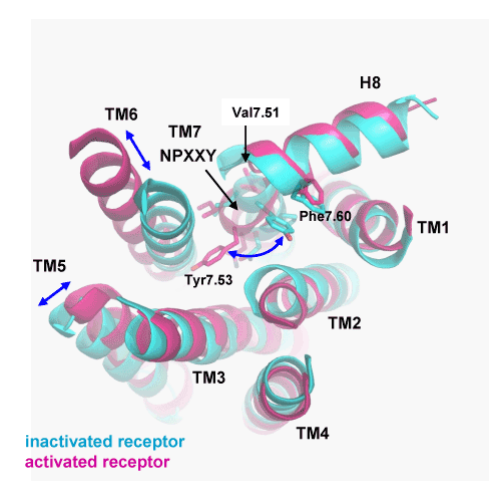

Jean-Francois Deleuze, 2010

### Conformational States of Biological Molecules Riboswitches

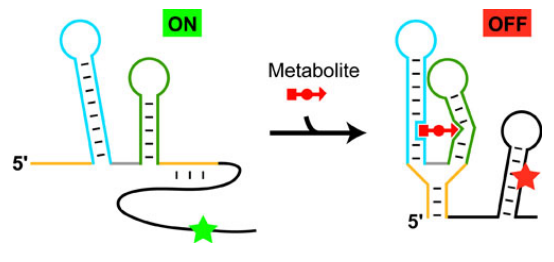

Breaker et al

#### Key Points:

- $\blacktriangleright$  Importance of conformation
- $\blacktriangleright$  Multiple States
- $\blacktriangleright$  Dynamics

## Molecular Dynamics

Molecular dynamics simulations capture equilibrium and kinetic properties of biomolecules.

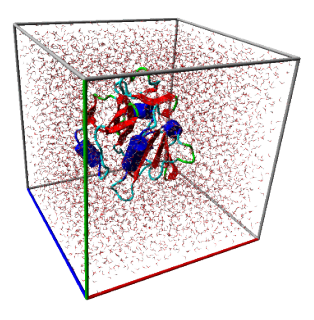

### How should we analyze simulation?

- 1. Direct, quantitative connection to experimental observables
- 2. Intuitive explanation (coarse-graining)
- 3. Statistically optimal use of limited data
- 4. Computationally tractable and easy-to-use
- 5. Compatible with both many and few-state behavior

Markov State Models achieve these goals!

### States and Rates

### Experimentalists view biomolecules through the lens of "states and rates"<br>
Biography Disordered Disordered Disordered Eunchional

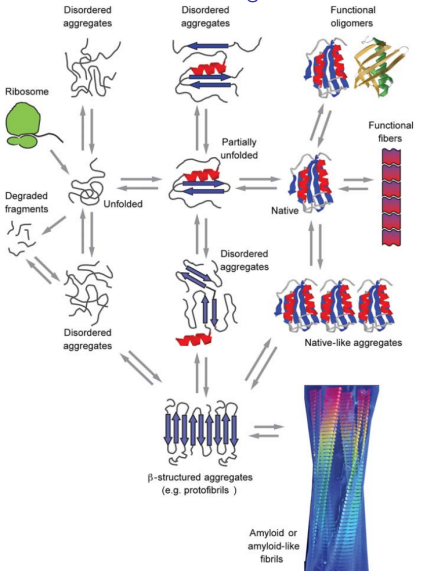

Dobson, 2006.

### States and Rates

Markov State Models provide a "states and rates" view on conformational dynamics

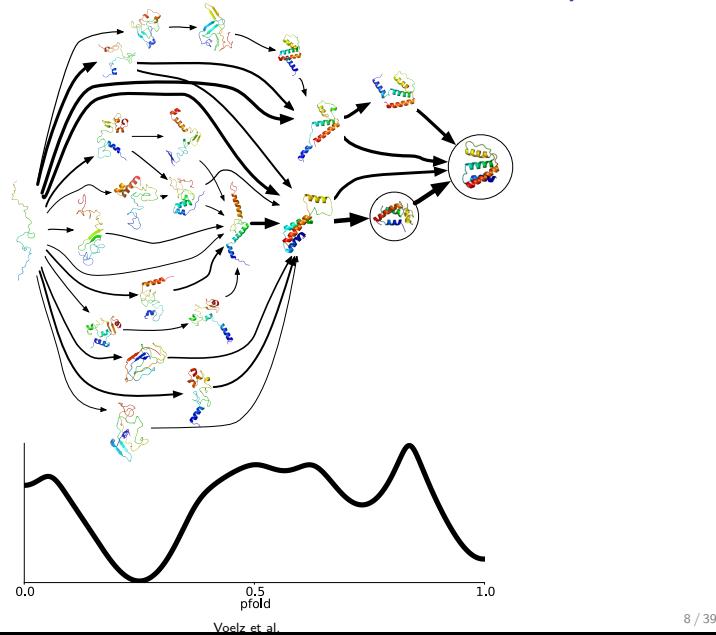

## Markov State Models in a Nutshell

- 1. Define states by clustering.
- 2. Estimate rates between states.

### Markov State Models

Suppose we have an ensemble of molecular dynamics trajectories:

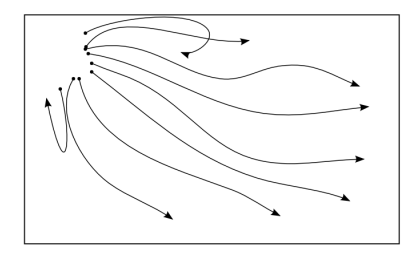

### Markov State Models

Cluster the conformation space into disjoint states:  $\{1, 2, 3, 4, 5\}$ 

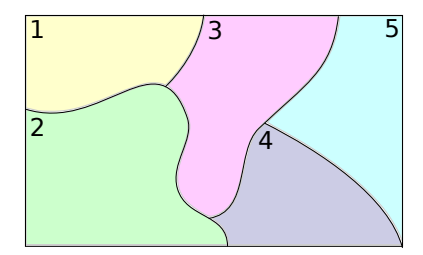

### Markov State Models

Estimate the transition probabilities by counting jumps between states:

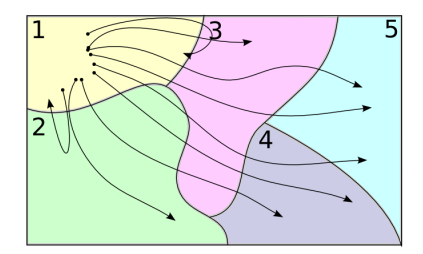

## Estimating Transition Probabilities

Suppose we slice our trajectories every ∆t picoseconds (lagtime) and count the observed transitions:

$$
C_{ij}=C_{i\rightarrow j}
$$

### Estimating Transition Probabilities

To get the transition probabilities, we simply "normalize" the counts:

$$
T_{ij} = T_{i \to j} = \frac{C_{ij}}{\sum_k C_{ik}}
$$

## Dynamics in an MSM

Suppose that at time zero a protein sits in state  $i$ .

After lagtime  $\Delta t$ , jump to another state with probabilities  $T_{ij}$ .

## Dynamics in an MSM

Suppose have an ensemble of proteins occupying different states–we describe this by a population vector  $x(0)$ .

 $x(t) = Tx(0)$ 

### Eigenvalues and Eigenvectors Equilibrium

$$
Tv=\lambda v
$$

Setting  $\lambda = 1$  gives us the equilibrium populations:

$$
T\pi=1\pi=\pi
$$

At long times, the system approaches equilibrium populations:

$$
x(t)\to\pi
$$

### Eigenvalues and Eigenvectors Dynamics

$$
Tv=\lambda_i v
$$

For the remaining eigenvalues,  $\lambda_i < 1$ . These eigenvalues correspond to characteristic timescales at which different populations approach equilibrium.

$$
\tau_i = -\frac{\Delta t}{\log \lambda_i}
$$

### Eigenvalues and Eigenvectors

Projection

Suppose we have an experiment that monitors a single variable  $y(t)$ .

$$
y(t) = \sum_i c_i \exp(-\frac{t}{t_i}) < \mathbf{v_i} \mathbf{x}(0) > \quad
$$

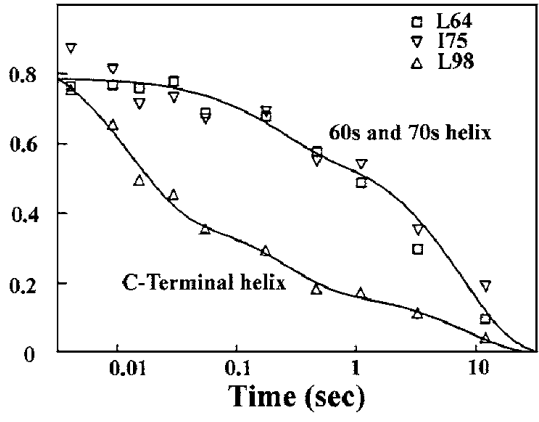

Englander

Ligand Binding

Complete reconstruction of an enzyme-inhibitor binding process by molecular dynamics simulations

Ignasi Buch ', Toni Giorgino ', and Gianni De Fabritiis '

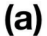

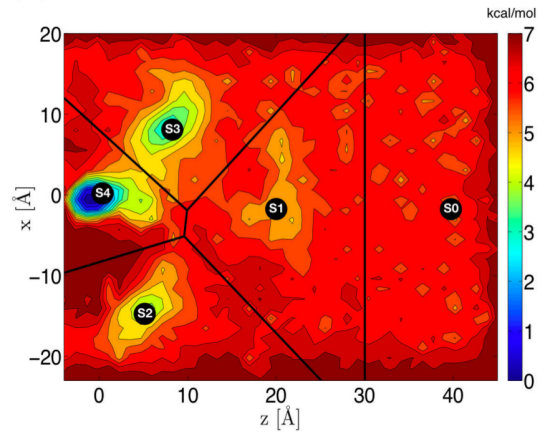

Figure 3. Identification of metastable states. (a) Potential of mean force

#### **Predict Experiments**<br>Slow Unfolded-State Structuring in Acyl-CoA Binding Protein Folding Revealed by Simulation and Experiment

Revealed by Simulation and Experiment<br>
Vincent A. Voelz,  $^{1/3}$  Marcus Jäger,  $^{3/4}$  Shuhuai Yao,  $^{1/3}$  Vujie Chen,  $^{0/8}$  Li Zhu,  $^{0.6}$  Steven A. Waldauer,  $^{0.8}$  Gregory R. Bowman,  $^{1/3}$  Mark Friedrichs,  $^{1/3$ 

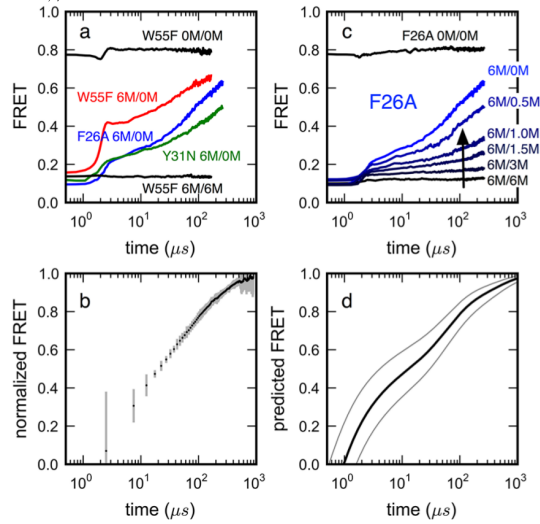

Construct Simple Models<br>Simple few-state models reveal hidden complexity in protein folding

Kyle A. Beauchamp', Robert McGibbon<sup>6</sup>, Yu-Shan Lin<sup>6</sup>, and Vijay S. Pande<sup>6.1</sup>

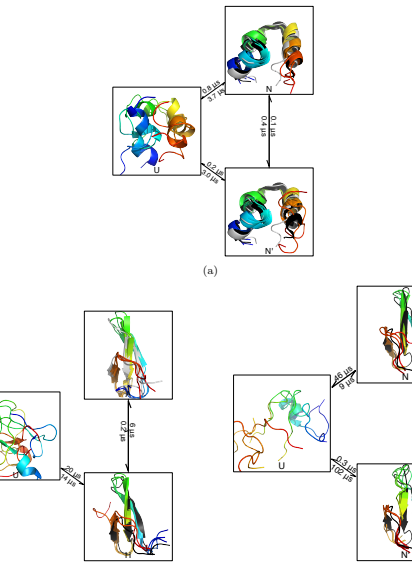

 $\sim$ 

### Extract Pathways<br>Constructing the equilibrium ensemble of folding pathways from short off-equilibrium simulations

Frank Noé<sup>a,1</sup>, Christof Schütte<sup>a</sup>, Eric Vanden-Eijnden<sup>b</sup>, Lothar Reich<sup>c</sup>, and Thomas R. Weikl<sup>c</sup>

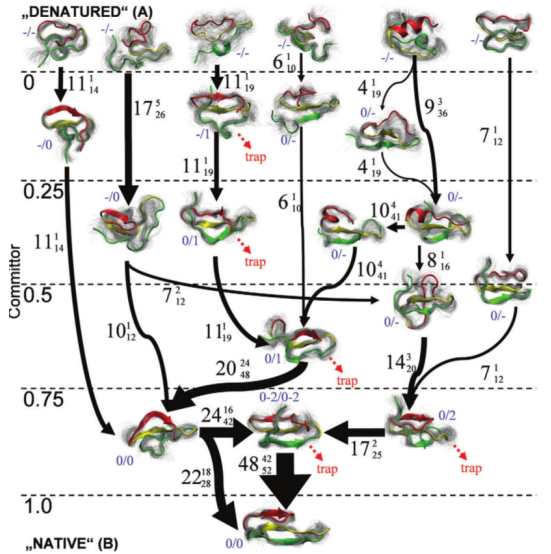

## Introduction to MSMBuilder

After lunch, we will be having a complete tutorial session. You will need:

- 1. Linux or OSX
- 2. Enthough Python Distribution or a Ubuntu 12.04 VM
- 3. MSMBuilder
- 4. CPU with SSE3 support.
- 5. GCC 4.2 or later (with OpenMP support)
- 6. pymol (optional for visualization)

## Introduction to MSMBuilder

Typical MSMBuilder Workflow

- 1. Data preparation
- 2. Build microstate model (clustering)
- 3. Build macrostate model using lumping
- 4. Investigate macrostates

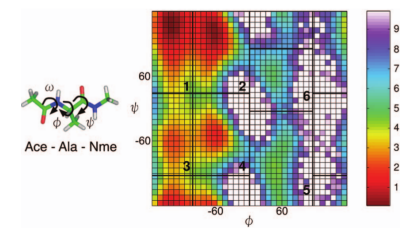

### Data Preparation

Copy XTC files from MSMBuilder tutorial files:

cd ~/msmbuilder/Tutorial tar -xvf XTC.tar

Convert XTC trajectories into MSMBuilder (HDF: .lh5) files:

ConvertDataToHDF.py -s native.pdb -i XTC

MSMBuilder can read XTC, PDB, DCD, and other formats.

## Cluster your data

To define microstates, clusters your data using the RMSD metric with hybrid k-centers k-medoids clustering.

Cluster.py rmsd hybrid -d 0.045 -l 50

- 1. Use the "rmsd" distance metric
- 2. Use the hybrid k-centers k-medoids clustering algorithm
- 3. Stop clustering when cluster radii are less than 0.045 nm
- 4. Refine clusters with 50 iterations of hybrid k-medoids

## How to get help

Access help at command line with "-h" option. Some help menus are context dependent:

- $\blacktriangleright$  Cluster.py -h
- $\blacktriangleright$  Cluster.py rmsd -h
- $\blacktriangleright$  Cluster.py rmsd hybrid -h

## Clustering Output Files

By default, Cluster.py will produce three files:

Data/Assignments.h5 is the set of state assignments.

Data/Assignments.h5.distances is the set of distances from each frame to its assigned cluster.

Data/Gens.lh5 is the set of cluster centers.

### Choosing a lagtime What is a lagtime?

MSM calculations require the user to pick a fixed lagtime.

Lagtime  $=$  the time window used when counting transitions.

The lagtime can any integer multiple of the trajectory output frequency.

## Implied Timescales

The eigenvalues of the transition matrix provide the "implied timescales" of the model:

Implied timescales serve three roles:

- 1. Choose the number of macrostates via the "spectral gap"
- 2. Choose the macrostate lagtime via "leveling-off"
- 3. Experimental observables decay via a sum of exponentials with these timescales.

### Calculating Implied Timescales

CalculateImpliedTimescales.py  $-1$  1,25  $-i$  1  $-i$ Data/ImpliedTimescales.dat

PlotImpliedTimescales.py -d 1. -i Data/ImpliedTimescales.dat

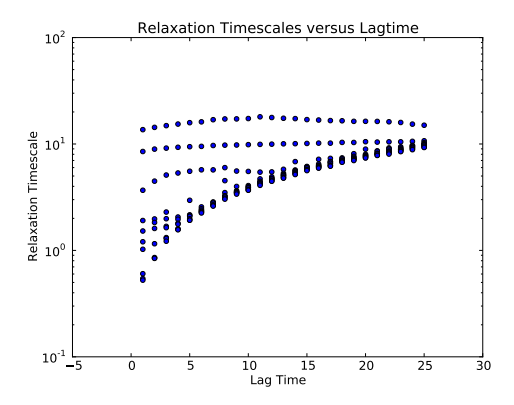

### Determine the number of macrostates

The top 3 timescales are separated by a spectral gap.

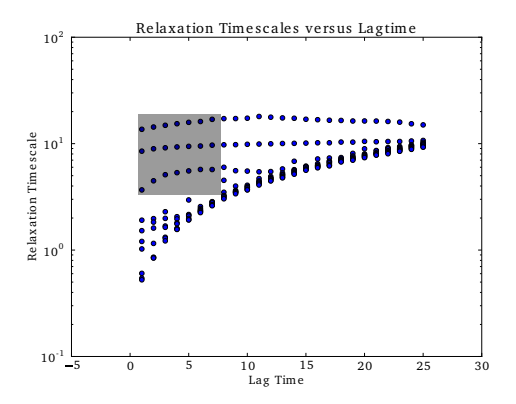

Three slow timescales suggests building a four macrostate model.

### Build a Macrostate Model

- 1. Build a transition matrix with lagtime of 1 ps
- 2. Use the transition matrix as input to  $PCCA+$  algorithm

```
BuildMSM.py -1 1 -0 L1
```

```
PCCA.py -n 4 -a L1/Assignments. Fixed.h5 -t L1/tProb.mtx \
-o Macro4/ -A PCCA+
```
### Visualize Macrostates

python PlotDihedrals.py Macro4/MacroAssignments.h5

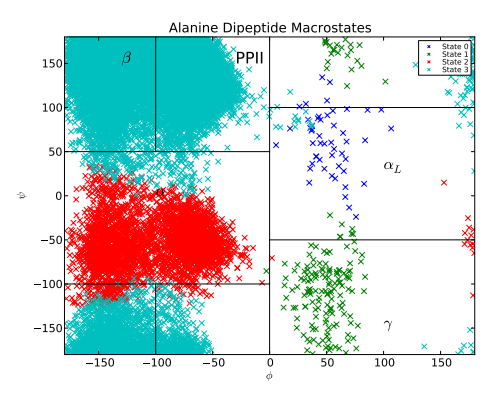

Note the agreement with a manual state decomposition from Tobin Sosnick.

### Errors in Markov State Models

MSM modeling requires that the data be Markovian, or memoryless.

We can use implied timescales to check that data is truly Markovian:

$$
\tau = -\frac{\Delta t}{\log(\lambda)}
$$

This *implied timescale* should be independent of the lagtime  $(\Delta t)$  used to slice your trajectories!

### Validate Macrostate MSM

CalculateImpliedTimescales.py  $-1$  1,25  $-i$  1 \

-o Macro4/ImpliedTimescales.dat \

-a Macro4/MacroAssignments.h5 -e 3

PlotImpliedTimescales.py -i Macro4/ImpliedTimescales.dat -d 1

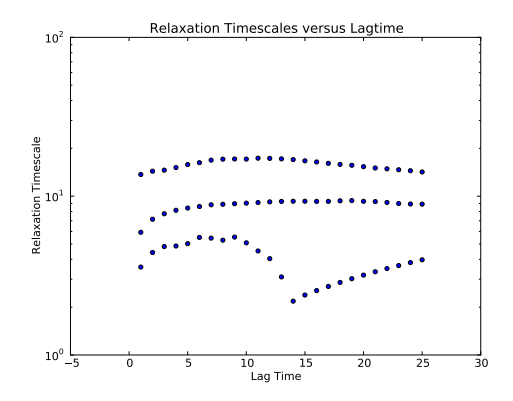

### Build a "converged" model

Note the convergence at 6 ps.

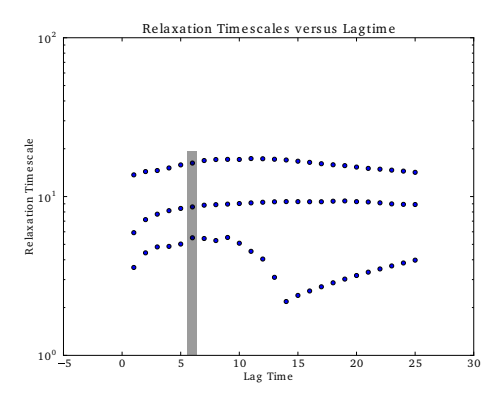

BuildMSM.py -1 6 -a Macro4/MacroAssignments.h5 -o Macro4/

### Save PDBs

SavePDBs.py -s -1 -a Macro4/MacroAssignments.h5 -c 1 pymol PDBs/State0-0.pdb PDBs/State1-0.pdb PDBs/State2-0.pdb \ PDBs/State3-0.pdb

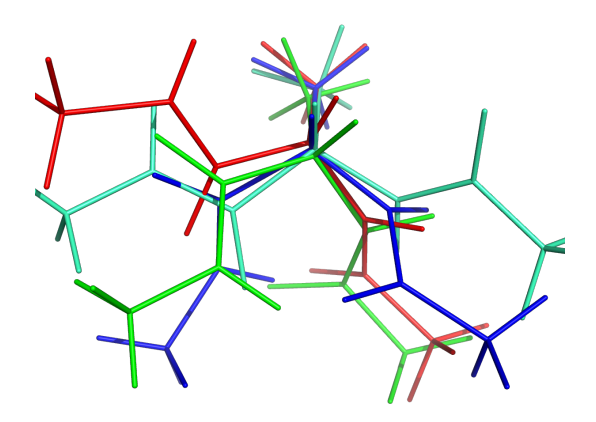